# <span id="page-0-0"></span>7600054 — Sistemas Complexos

Gonzalo Travieso

2020-04-15

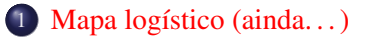

[Sequência de duplicações de período](#page-12-0)

- [Número de Feigenbaum](#page-15-0)
- [Diagrama de bifurcação](#page-18-0)

#### <span id="page-2-0"></span>Mapa logístico

Voltando ao mapa logístico:

$$
L(x,r) = rx(1-x)
$$

lembramos que ele tem um ponto fixo não-trivial em

$$
x^* = 1 - 1/r
$$

para *r* > 1, estável em 1 < *r* < 3.

Também vimos que em *r* = 3 ocorre uma bifurcação de duplicação de período, e surge um ciclo de período 2, com pontos periódicos em

$$
x = \frac{(r+1) \pm \sqrt{(r+1)^2 - 4(r+1)}}{2r}
$$

estáveis em  $3 < r < 1 +$ √ 6.

O que acontece além de  $1 +$ √ 6?

#### Mapa logístico além de *r* = 1 + √ 6

- Lembramos que os pontos de período 2 de *L*(*x*,*r*) são os pontos fixos de  $L^2(x,r)$ .
- A estabilidade desses pontos depende de

$$
\frac{\partial L^2}{\partial x} = r^2 (1 - 2x)(1 - 2rx(1 - x))
$$

no ponto fixo. Substituindo para os pontos fixos em *r* = 1 + √ 6 encontramos

$$
\frac{\partial L^2}{\partial x} = -1,
$$

isto é, os dois pontos fixos de *L* 2 são não-hiperbólicos, com derivada negativa.

#### Mapa logístico além de *r* = 1 + √ 6 (cont)

- Se verificarmos agora  $L^4(x,r) = L^2(L^2(x,r), r) = L(L(L(L(x,r), r), r), r)$  veremos que ela satisfaz as condições para uma bifurcação de forquilha em *r* = 1 + √ 6.
- Portanto, temos uma bifurcação de duplicação de período de *L* 2 (*x*,*r*), com cada um dos seus pontos fixos estáveis se tornando instáveis e gerando dois pontos fixos estáveis de *L* 4 (*x*,*r*).
- O ciclo de período 2 em  $L^2(x,r)$  implica por sua vez que  $L(x,r)$  agora tem um ciclo de período 4.
- Na verdade, esse processo se repete indefinidamente.

#### Antes da primeira duplicação

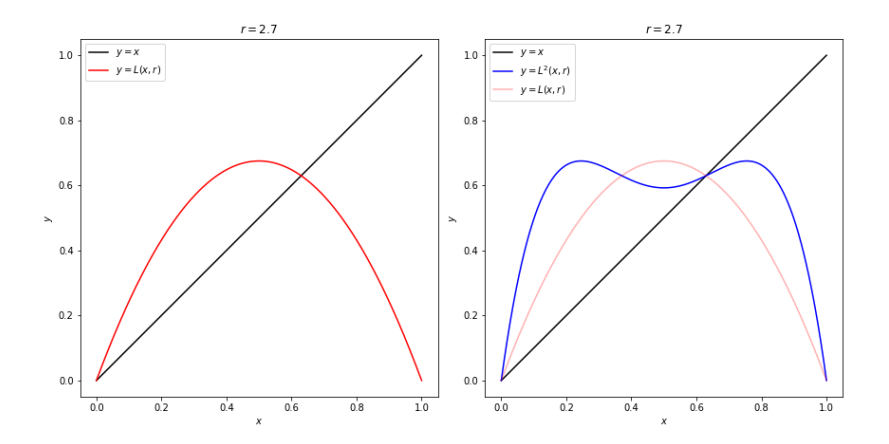

[Mapa logístico \(ainda. . . \)](#page-2-0)

#### Após a primeira duplicação, antes da segunda

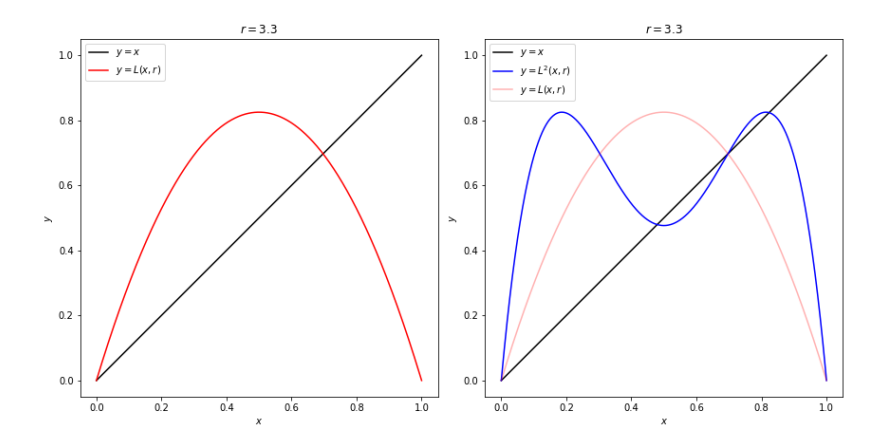

[Mapa logístico \(ainda. . . \)](#page-2-0)

#### Após a primeira duplicação, antes da segunda

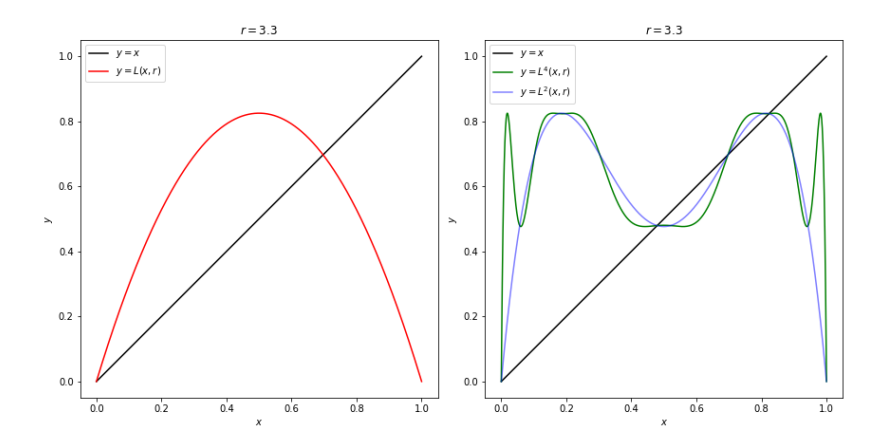

### Após a segunda duplicação

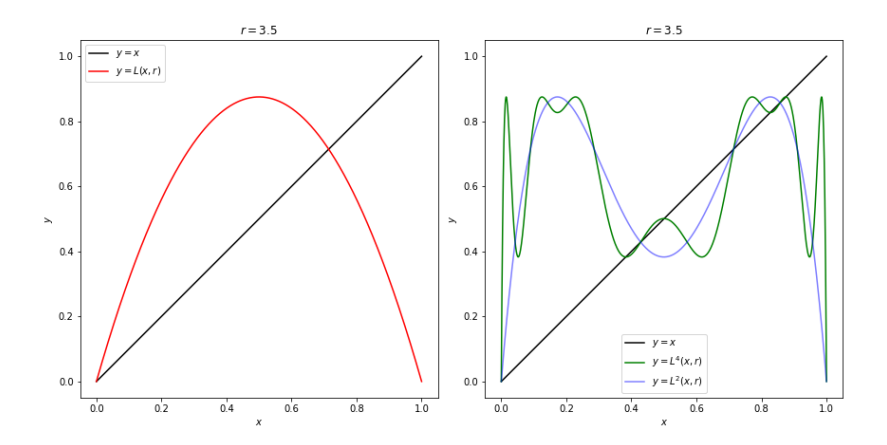

#### Evolução temporal, antes da primeira duplicação

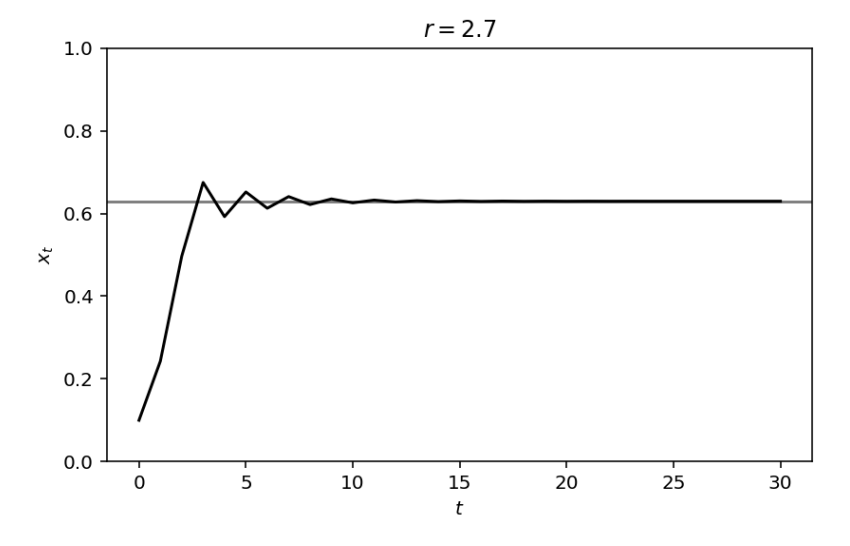

[Mapa logístico \(ainda. . . \)](#page-2-0)

## Evolução temporal, após primeira duplicação, antes da segunda

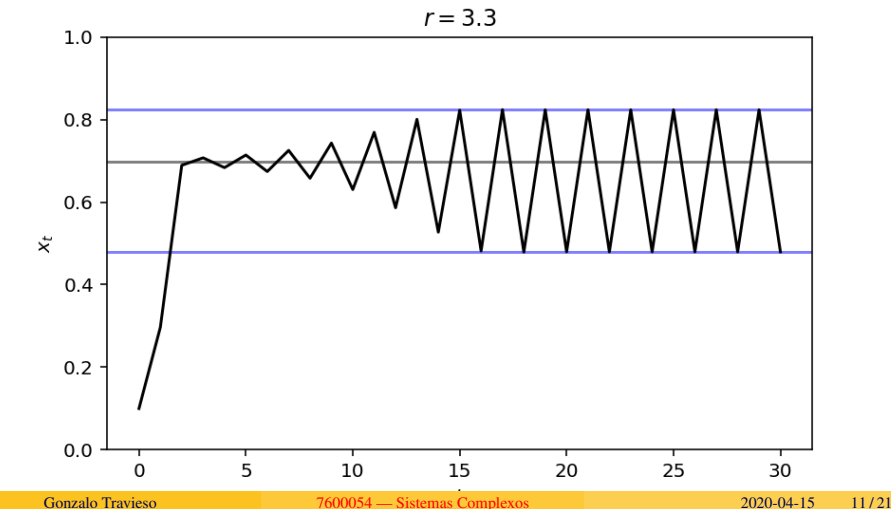

### Evolução temporal, após segunda duplicação

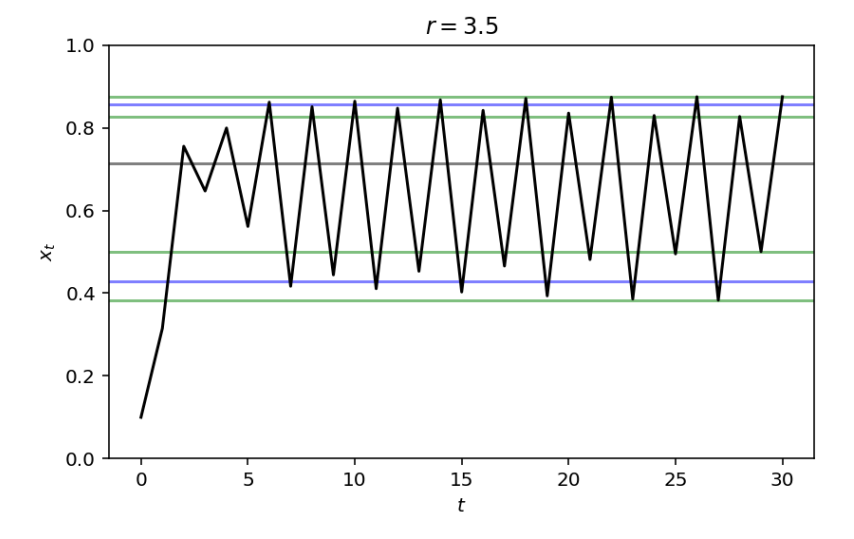

## <span id="page-12-0"></span>Sequência de duplicações

- $\bullet$  Temos um pntos fixo (ciclo de período 1) a partir de  $r_0 = 1$  e estável até  $r_1 = 3$ .
- Temos um ciclo de período 2 a partir de *r*<sub>1</sub> e até  $r_2 = 1 + \sqrt{6} = 3.4494897...$
- A partir de *r*2, teremos um ciclo de período 4 até um valor de *r*3.
- No caso geral, temos um ciclo de período 2*<sup>k</sup>* estável numa região  $r_k < r < r_{k+1}$ , para qualquer valor de  $k > 0$ .

### Alguns pontos de duplicação

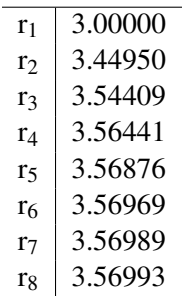

#### Exercício

#### Exercício

Execute o mapa logístico para *r* = 3.55.

Quantos pontos periódicos você espera?

Determine o valor desses pontos periódicos, rodando um número

suficientemente grande de interações e verificando os últimos valores.

#### <span id="page-15-0"></span>Número de Feigenbaum

- Note como os valores de  $r_k$  vão ficando cada vez mais próximos.
- De fato, eles têm um limite

$$
\lim_{k\to\infty} r_k = r_\infty \approx 3.5699456\dots.
$$

A convergência segue, para *k* suficientemente grande, uma regra específica: Definindo

$$
\delta_k = \frac{r_{k-1} - r_{k-2}}{r_k - r_{k-1}},
$$

encontramos que esse valor converge:

$$
\lim_{k \to \infty} \delta_k = \delta.
$$

A constante  $\delta \approx 4.6692016091029...$ é denominada número de Feigenbaum e é uma *constante universal* em sistemas que apresentam uma sequência de duplicação de períodos!

#### Universalidade do número de Feigenbaum

As condições para que o número de Feigenbaum apareça são:

- O mapa  $x_{t+1} = f(x_t, \mu)$  exibe uma sequência infinita de duplicações de período.
- *f* é contínua e tem um máximo único em *xc*.
- *f*( $x_c, \mu$ ) − *f*( $x, \mu$ ) ∼ ( $x x_c$ )<sup>2</sup> próximo de  $x_c$ .
- Se a ordem do máximo é diferente,  $f(x_c, \mu) f(x, \mu) \sim (x x_c)^z$  com  $z \neq 2$ , então a constante de aproximação será diferente:

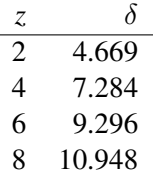

#### Acima de *r*<sup>∞</sup>

- O período vai duplicando à medida que *r<sup>k</sup>* cresce.
- As distâncias entre os pontos de duplicação vão diminuindo.
- Em princípio, em *r*<sup>∞</sup> teríamos um sistema periódico com período  $\bullet$ infinito.
- Mas *r* pode ainda ser aumentado até 4.
- O que acontece no intervalo *r*<sup>∞</sup> < *r* < 4?
- Veremos que o sistema é caótico nessa região (com algumas regiões não-caóticas).

### <span id="page-18-0"></span>Diagrama de bifurcação

- Um diagrama de bifurcação mostra os valores dos pontos cíclicos (ou fixos) estáveis de um sistema em função de seu parâmetro.
- Para cada valor do parâmetro, plotamos ou seu ponto fixo estável ou todos os seus pontos cíclicos.
- Num sistema com infinitas duplicações de período, teremos uma estrutura de "árvore" no diagrama de bifurcação.

#### Diagrama de bifurcação

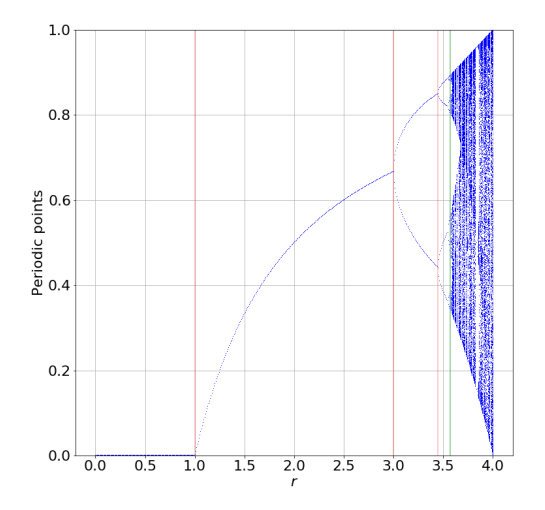

#### Exercício

#### Diagrama de bifurcação

- Gere um novo diagrama de bifurcação, mas enfocando a região de *r* onde as duplicações acontecem, isto é, começando um pouco abaixo de  $r_1 = 3$ e terminando um pouco acima de *r*<sup>∞</sup> ≈ 3.5699456. Isto permitirá ver mais detalhes das bifurcações.
- Plote agora um diagrama da região de 3.5 < *r* < 4. O que você nota nessa região, especialmente entre 3.8 e 3.9?
- Enfoque a região 3.8 < *r* < 3.9 e diga o que você nota.